# Confessions of an RPG Programmer: **Why use Zend Framework?**

**Alan Seiden**Strategic Business Systems, Inc.

PHP/i consultant and developer First certified ZF developer on IBM i

## About Strategic Business Systems, Inc.

#### •**IBM partner since 1982**

- *DESCRIPTION AND PROPERTY ARRANGEMENT* IBM i (AS/400) hardware, software development, consulting
- **EX Concentration in food & beverage and automotive industries**
- **BETH THIS In northern New Jersey**

#### •**Zend ("the PHP company") partner since 2008**

- ! PHP's been our preferred web technology for ourselves and clients since 2005
- ! In addition to our consulting/development services, we offer Zend's training and software
- !We represent Zend in the northeastern USA

#### We'll be covering...

- $\bullet$ **What Zend Framework is**
- $\bullet$ **Why ZF is a great match for the IBM i**
- $\bullet$ **Intro to key concepts**
- $\bullet$ **What ZF can do for your PHP/i projects**
- $\bullet$ **How to get started!**

## What Zend Framework is

- $\bullet$ **A free, open source PHP framework**
- • **A starting point for your PHP applications, providing**
	- !Modular design
	- **। । ।** Security features
- $\bullet$  **A collection of over 70 PHP components to simplify common tasks, including some for:**
	- !Form creation (and reuse)
	- !Logging
	- !Database access
- $\bullet$ **A demonstration of PHP 5 best practices**
- $\bullet$  **It provides standards and great functionality but will not cramp your style. Your development is not limited in any way**

## Why ZF's time is right

- $\bullet$ **PHP is being used for critical apps on IBM i**
- •**Managers, CIOs, technology architects are taking notice**

#### $\bullet$ **It's time for professional practices**

- !Standards and consistency
- **Awareness of security**
- ! Reuse and easy maintenance of code
	- Leverage your software investments
- **Training and support**
- !Doing it "right"

#### • **ZF gets you there—"Enterprise PHP"—faster—and keeps you in control**

## Why I use it

- $\bullet$  **As I learn what it can do, the less boring code I write**
	- !I can write less "plumbing" code

#### $\bullet$ **Use ZF's code however you like**

- !http://framework.zend.com/license
- Safe for corporate use

#### $\bullet$ **It keeps up with trends and APIs**

**.**  Compatibility with diverse database systems, and APIs (authentication, web services, more)

# **Community**

#### • **Contributors include individuals and companies. Companies include:**

- **Example 2** Zend (of course)
- !IBM
- !**OmniTI**

#### $\bullet$ **Technology partners:**

|<br>|-Adobe, Google, IBM, Microsoft, nirvanix, StrikeIron

#### Here's why ZF reminds me of the i5 world

•**Appreciation of standards: naming, parameter lists**

- • **The tools you need are already integrated**
	- Common components (template system, emailer, etc.) are there for you; no need to research/download/install
	- ! Upgrades like a "cume tape"—all components upgraded as a well tested unit
- **ZF support available from Zend**
	- !Similar to phoning IBM about i5/OS

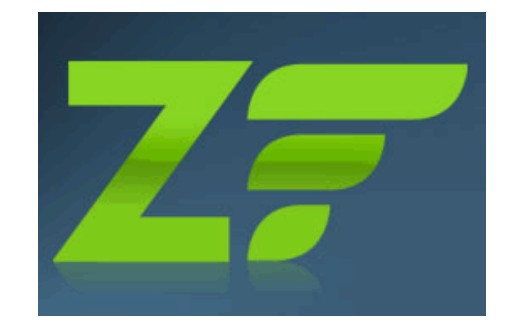

## ZF's birth, early years, and maturity on i5

#### •**2005: PHP Collaboration Project at ZendCon**

- Started as collection of components but coalesced
- !PHP 5, object oriented (OO) from the start
- ! Set example of OO design patterns and practices
	- More on OO later

#### **2007 2009 F t -2009: Fas t progress** •

- July 2007: GA version 1.0
- **Feb. 2009: version 1.70 with db2/i5 support**
- !June 2009: version 1.82; minor releases every couple of weeks

#### • **April 2009: ZF/i application won COMMON's "best web solution"**

## COMMON award winner

#### **Allied Beverage Group: Wine catalog/ordering system on IBM i**

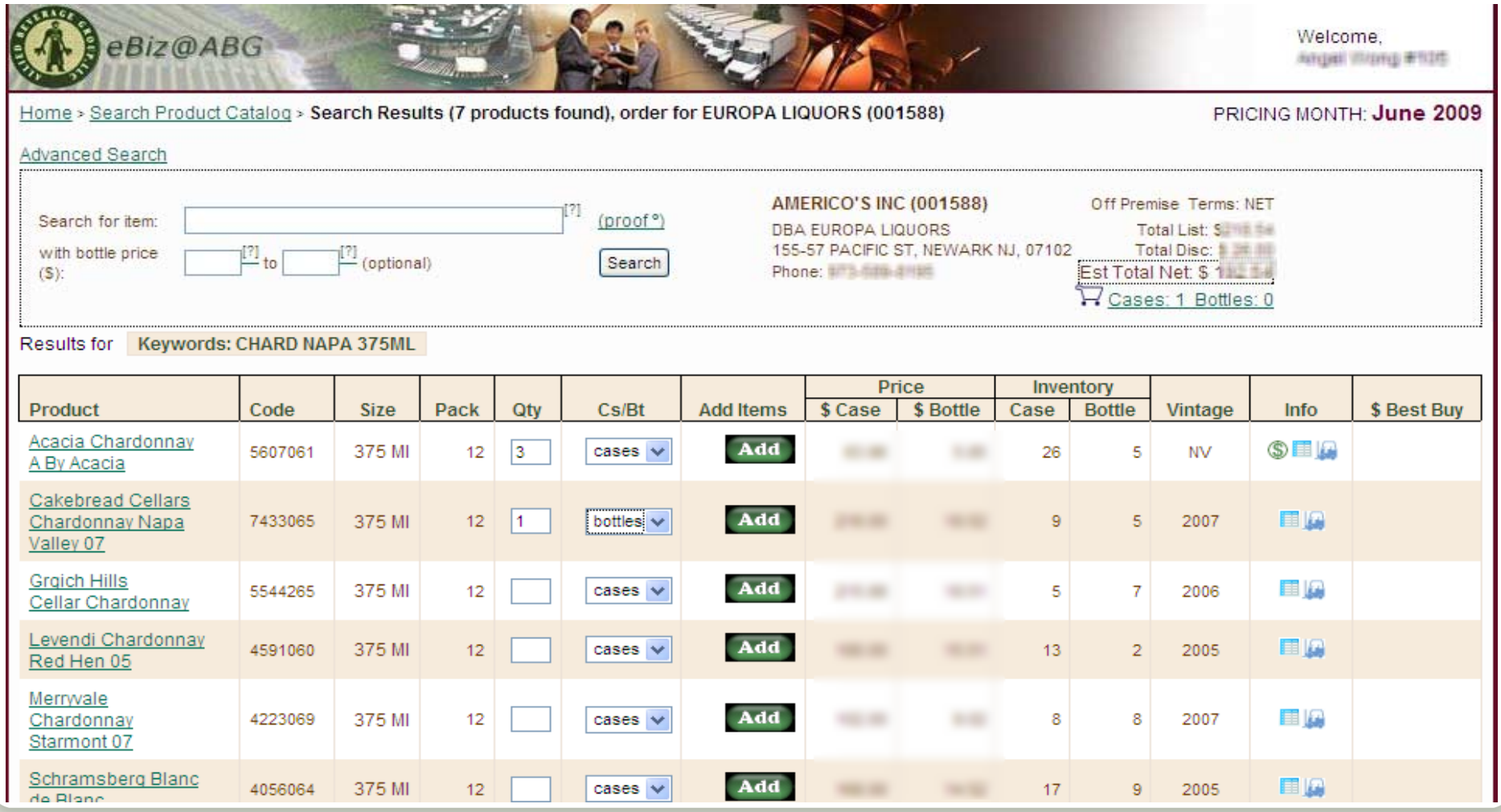

# **Instant Intro to Object Orientation (2 slides!)**

Alan Seiden, Strategic Business Systems RPG confessions/Zend Framework | 29-September-2009 | **<sup>11</sup>**

# Object Orientation (OO)

#### **Here is an incredibly quick summary of OO, which you'll see used throughout ZF**

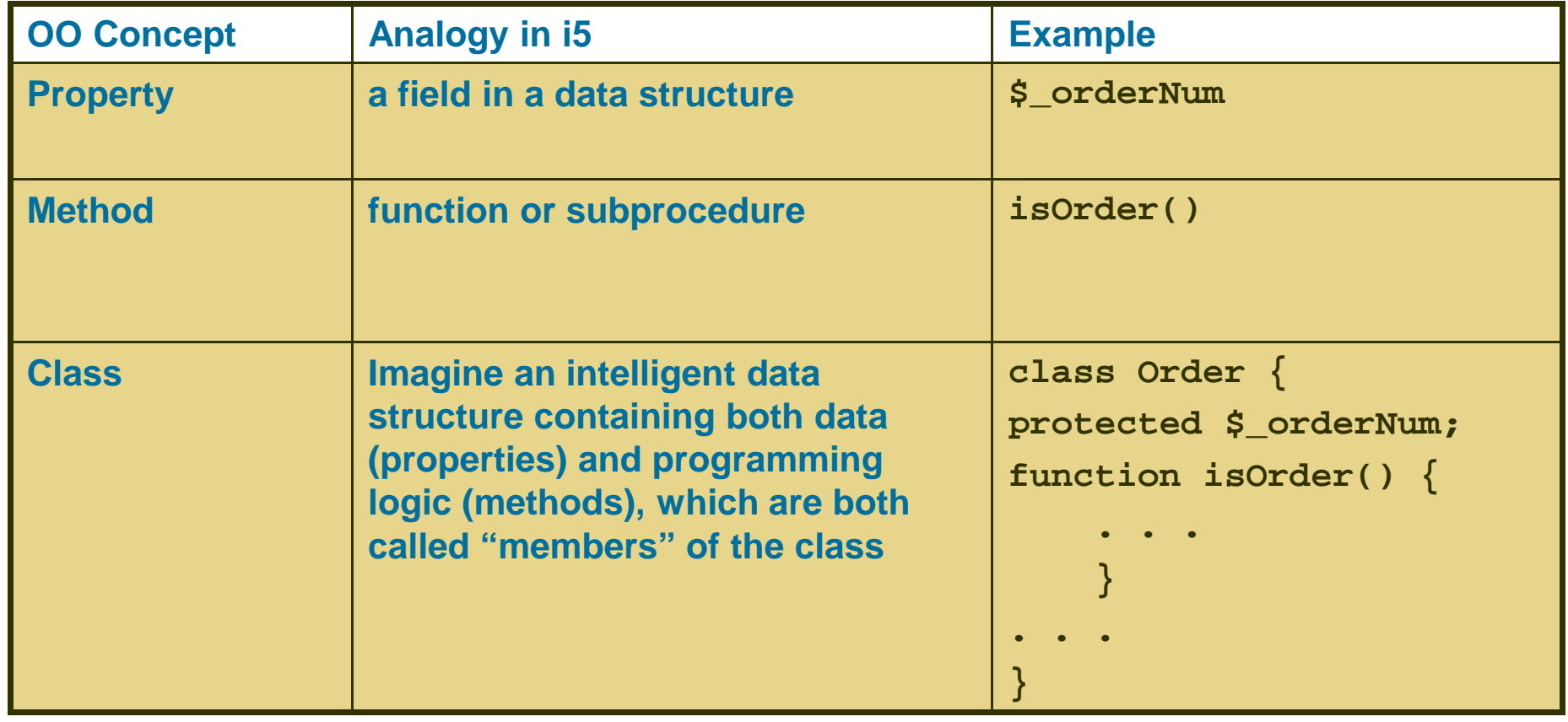

# OO Syntax

• **The arrow (->) lets you access the members (methods and properties) of an object instance**

!**\$controller = \$this->getRequest()->getControllerName();**

• **Sometimes you'll also see the double colon (::), which is similar, but is used when a member is "static" (one per class)**

!**echo Zend\_Registry::get('user');**

• **If you can read this notation, you can read ZF code. You will learn to appreciate its simplicity.**

#### **Timesavers**

#### • **Autoloader**

- **PEAR convention for class/file names** 
	- Example: Search\_Product = Search/Product.php
	- Put this in bootstrap file:

**require\_once 'Zend/Loader/Autoloader.php';**

```
$loader = Zend Loader Autoloader::getInstance()->
_ _
 setFallbackAutoloader(true);
```
• Now you won't need an "include" statement to do:

```
$prod = new Search_Product();
```
#### • **Fluent interface**

```
$select = $db->select()
   ->from( ...specify table and columns... )
   ->where( ...specify search criteria... )
   ->order( ...specify sorting criteria... );
```
# **Model-View-Controller Pattern**

Alan Seiden, Strategic Business Systems RPG confessions/Zend Framework | 29-September-2009 | **15**

## Model – View – Controller (MVC) design pattern

- **You already know this pattern from RPG/DDS**
- **With green screens, IBM handles it under the covers, so you take it for granted**
- $\bullet$  **On the web, you must define your application's structure more explicitly**
- • **Be patient…MVC seems strange at first, but you'll soon realize that you've been here before…**

## MVC in detail

#### $\bullet$ **Model**

- ! Reusable classes that access these resources:
	- Data
	- Business rules
- !Keep SQL and application details in one place

#### •**View**

- **। । ।** Templates containing HTML or other output, with small bits of PHP
- **। । ।**  Plunk your HTML into a "view" without worrying about overwriting your mainline PHP code—helps web designers work with business programmers

#### •**Controller (action controller)**

- !Application flow
- **। । ।** Connects model and view
- !Don't confuse with "front controller," which just initializes the MVC

#### $\bullet$ Next: MVC from an RPG perspective

# RPG Model View Controller (MVC)

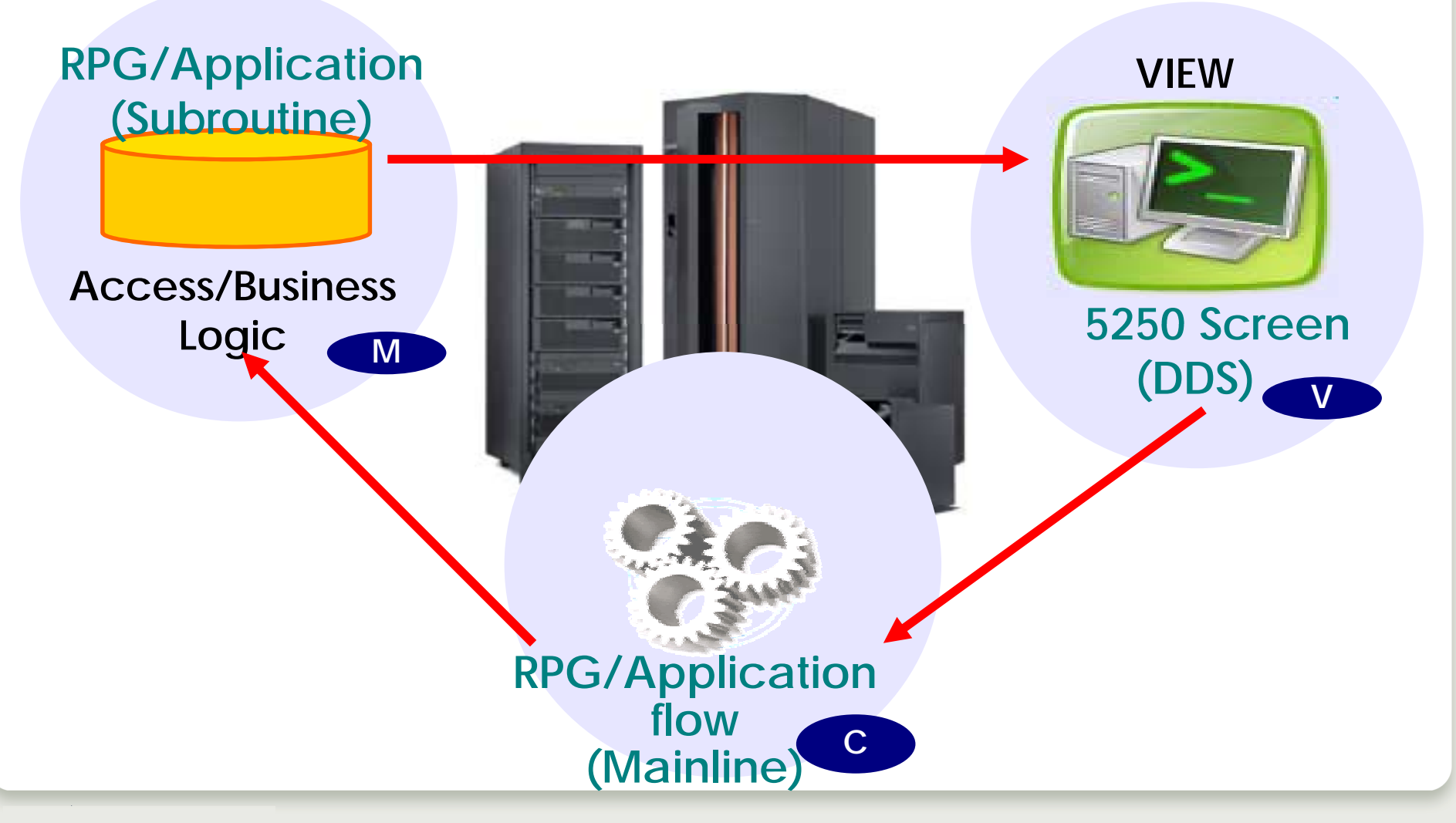

## **Confession**

- $\bullet$  **For my first attempt with ZF, I put all my SQL in the controller**
- $\bullet$ **It gave me a feeling of accomplishment**
- $\bullet$ **The MVC police did not appear**
- $\bullet$  **Later, I moved the SQL into a model class** 
	- ! Simplified the controller, which was getting complex and hard to understand
	- **Made the SQL reusable**

# **Initializize MVC**

Alan Seiden, Strategic Business Systems RPG confessions/Zend Framework | 29-September-2009 | **20**

## Front controller to action controller

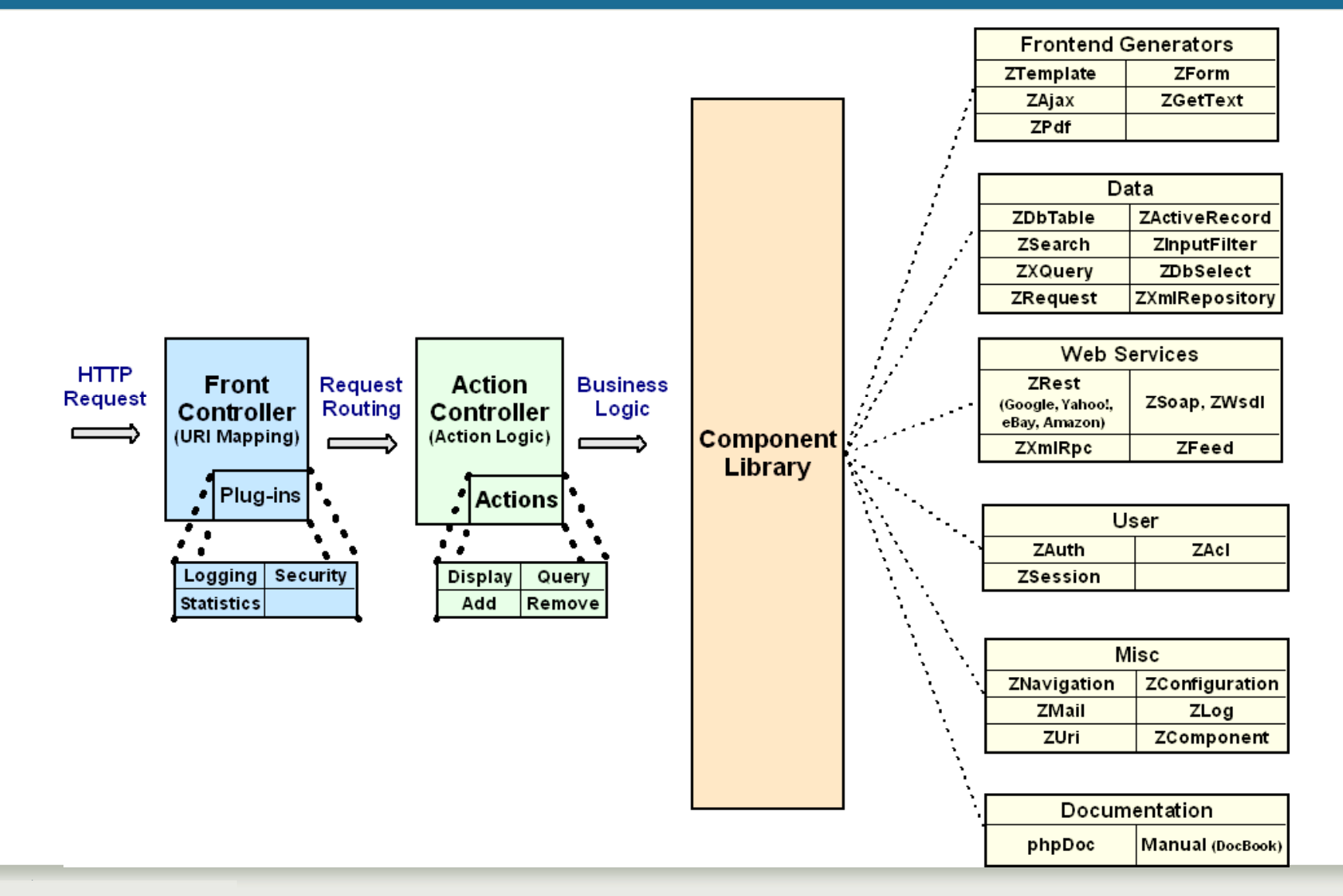

## Front controller Routes "friendly" URL request

#### •**Default routing convention:**

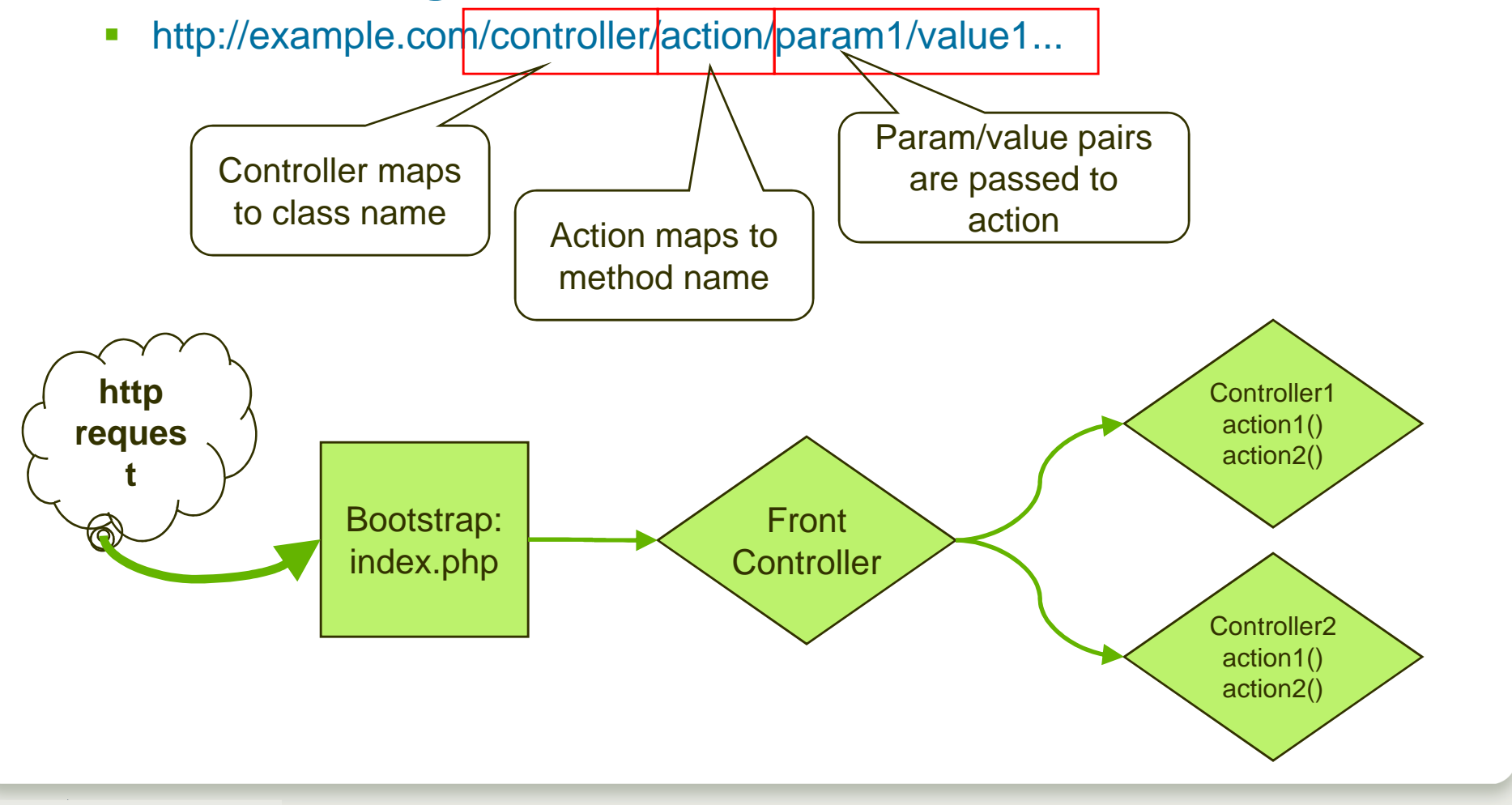

## All requests routed through index.php in doc root

Document root is the only public folder.

#### index.php:

- initializesapplication
- ! instantiates Front Controller

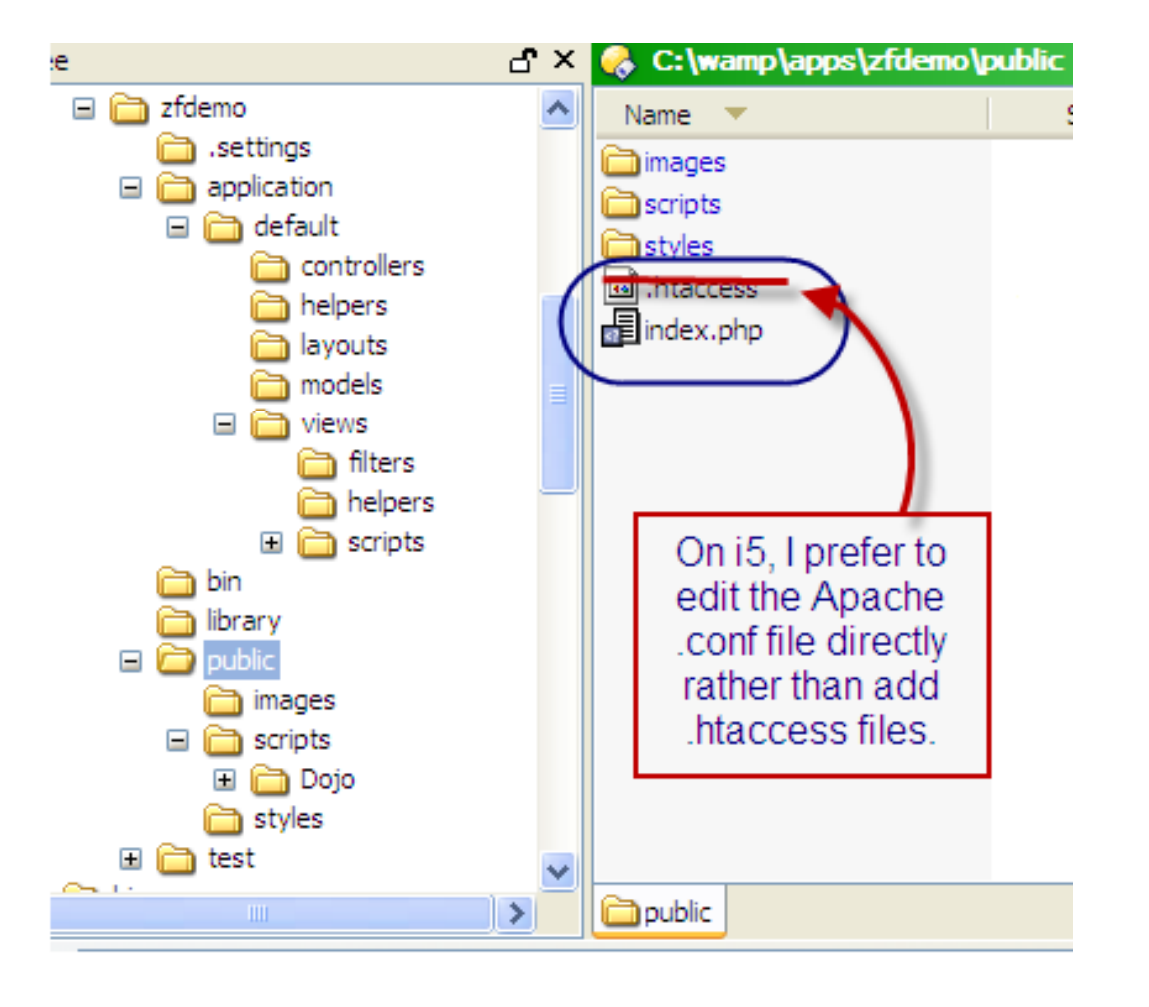

#### Apache configuration

Most tutorials suggest .htaccess, but I prefer to use the main PASE Apache config file (without proxy): **/usr/local/Zend/apache2/conf/httpd.conf**

```
Listen 8000RewriteEngine on
```

```
NameVirtualHost 10.11.12.13:8000<VirtualHost 10 11 12 13 8000>
     10.11.12.13:8000>DocumentRoot /www/ebiz/htdocs/html
</VirtualHost>
```

```
<Directory /www/ebiz/htdocs/html/>
   # disallow .htaccess, so webserver won't search for them
   AllowOverride None
```

```
# funnel all requests to index.php
   # except requests for static resources
   RewriteEngine On
   RewriteRule !\.(js|ico|gif|jpg|png|css|html)$ index.php
</Directory>
```
## Front controller bootstrap file: index.php

```
<?php
// minimum bootstrap file (can be many variations)
// explicit, full paths save the i5 time searching for files
$paths = array(
    realpath(dirname(__FILE__) . '/../library'),
    real
path(dirname( FILE ) . '
/..
/
application'),
    p( (__ __) /  pp ),realpath(dirname(__FILE__) . '/../application/models'),
    '.');
set include path(implode(PATH_SEPARATOR, $paths));
// Prepare the front controller 
$frontController = Zend_Controller_Front::getInstance(); 
// Dispatch the request using the front controller 
$frontController->dispatch();
```
# **Action Controller**

Alan Seiden, Strategic Business Systems RPG confessions/Zend Framework | 29-September-2009 | **26**

#### **Action Controller**

#### $\bullet$  **Controller classes handle groups of request URLs** http://example.com/**controller**/action Default: IndexController

- !Organizes and groups functionality
- !One class (extending Zend\_Controller\_Action) for each controller

#### • **Action methods in each controller class handle requests**

http://example.com/controller/**action** Default: indexAction()

- ! **Named like** *action***Action()**
	- $\bullet$ **Example: If** *action* **is "edit" then method is editAction()**

## More controller functionality

#### • **Several standard methods help organize and control the flow**

- !init() – called by the constructor
- preDispatch() called before the action's method
- postDispatch() called after the action's method

#### • **Utility methods**

! forward(), redirect(), getParam(), getRequest(), getResponse(), render()

#### $\bullet$ **Action helpers add functionality**

- !Built-in helpers. Example: gotoSimple()
- **Your own helpers**
- ! Avoids the need to build your own base controller class

## Controller example

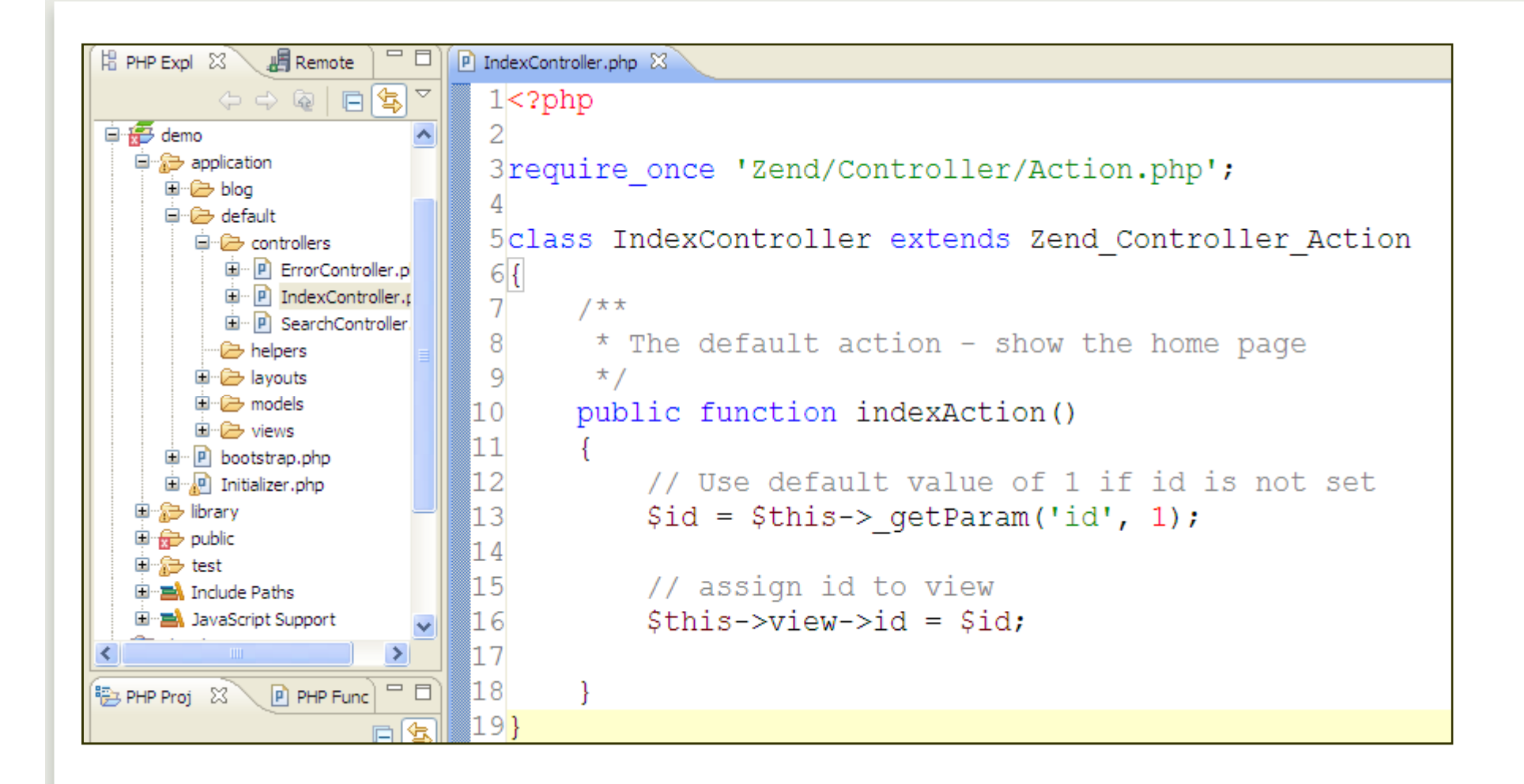

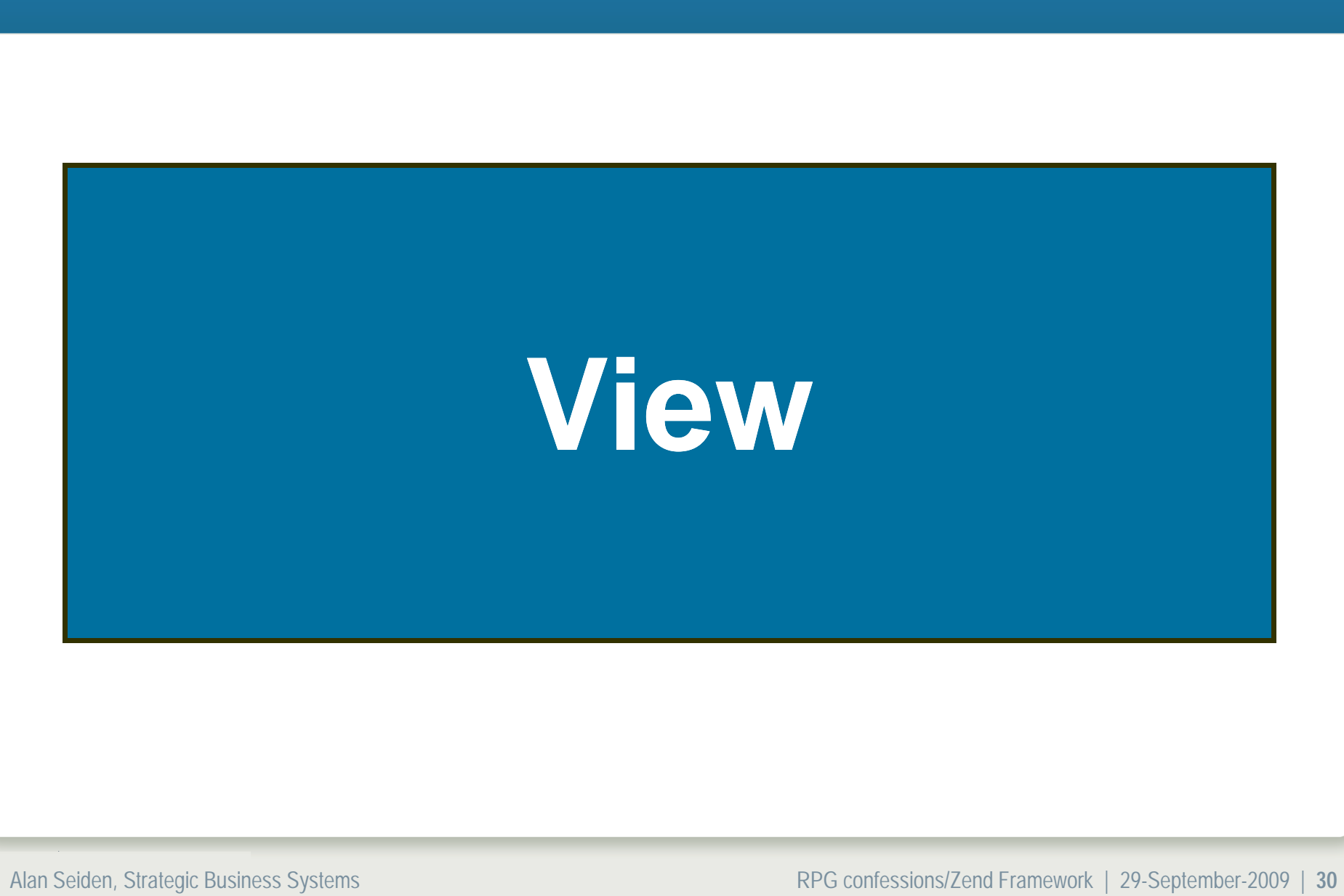

## View

#### •**Scripts (templates)**

- !PHP-based script templates to present data
- !Should contain only display logic, not business logic
- !Default naming: "myaction.phtml"

#### •**Helpers**

- ! Classes and methods that provide reusable view functionality
	- $\bullet$  Examples of built in view helpers: escape(), formText(), partial(), partialLoop(), headTitle()
	- $\bullet$ Write your own, too

#### •**Layout**

 $\bullet$ **Placeholders**

### What View means to you

- **You can plunk HTML right into the view script and replace literals with PHP echo statements:**
	- **<?php echo \$this->productNum ?>**

#### • **ZF provides smart defaults**

! The **\$this->escape()** view helper uses PHP's htmlentities() function, recommended by most security experts.

### My own view helper: TitleCase.php

```
日·辞 demo
class Zend_View_Helper_Title_Case {
                                                                           自 application
                                                                             □ → default
   public $view;
   public function titleCase($string = '') 
    {
    return u words(strtolower(trim($string)));
cwords(strtolower(trim($string)));} //(public function titleCase())
                                                                             由 P bootstrap.php
                                                                             国· nitializer.php
                                                                           日·启 library
                                                                           回·命 public
                                                                           国·益 test
   public function setView(Zend_View_Interface $view) {
          $this->view = $view;
                                                   Usage:
    }
                                                   echo $this->titleCase('mozilla 
}
                                                   firefox');
                                                   // Mozilla Firefox
```
由 **Controllers**  $\Rightarrow$  helpers 白一〇 layouts

— मि models 白·庐 views

P main.phtml

… <mark>⊘</mark>⇒ filters helpers 国 **B** scripts

## Controller (again)…leads to view

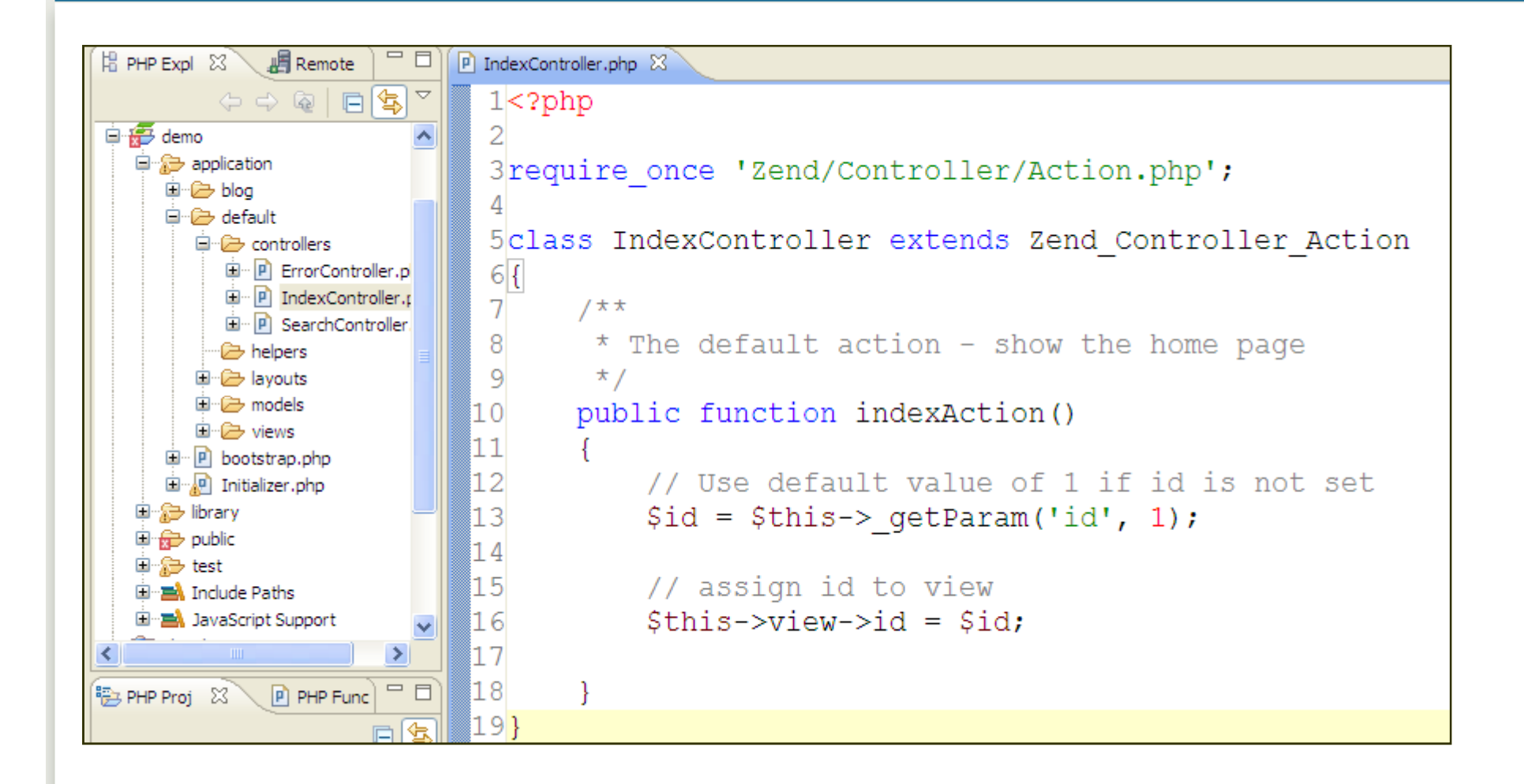

## View script automatically rendered

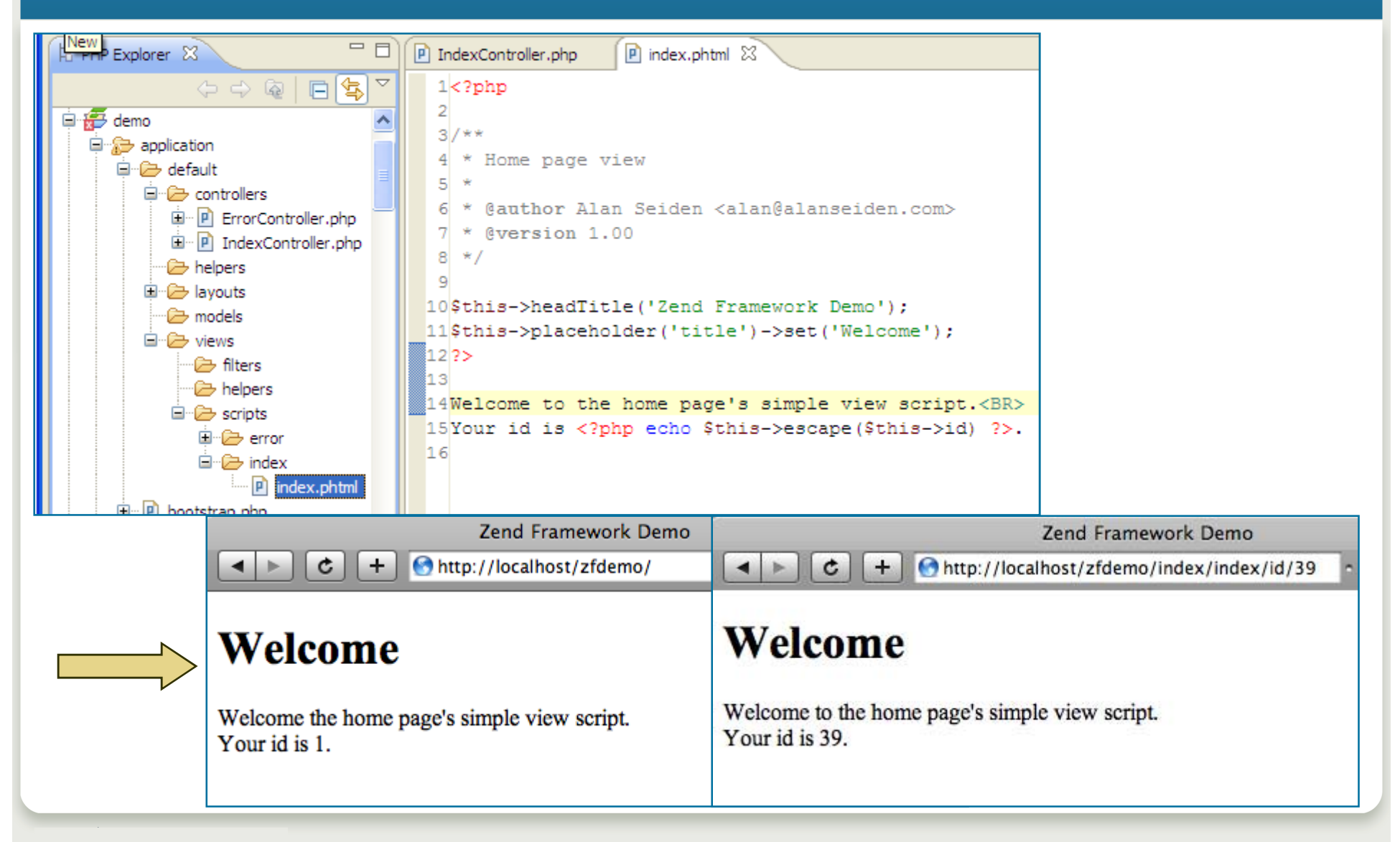

## Zend\_Layout

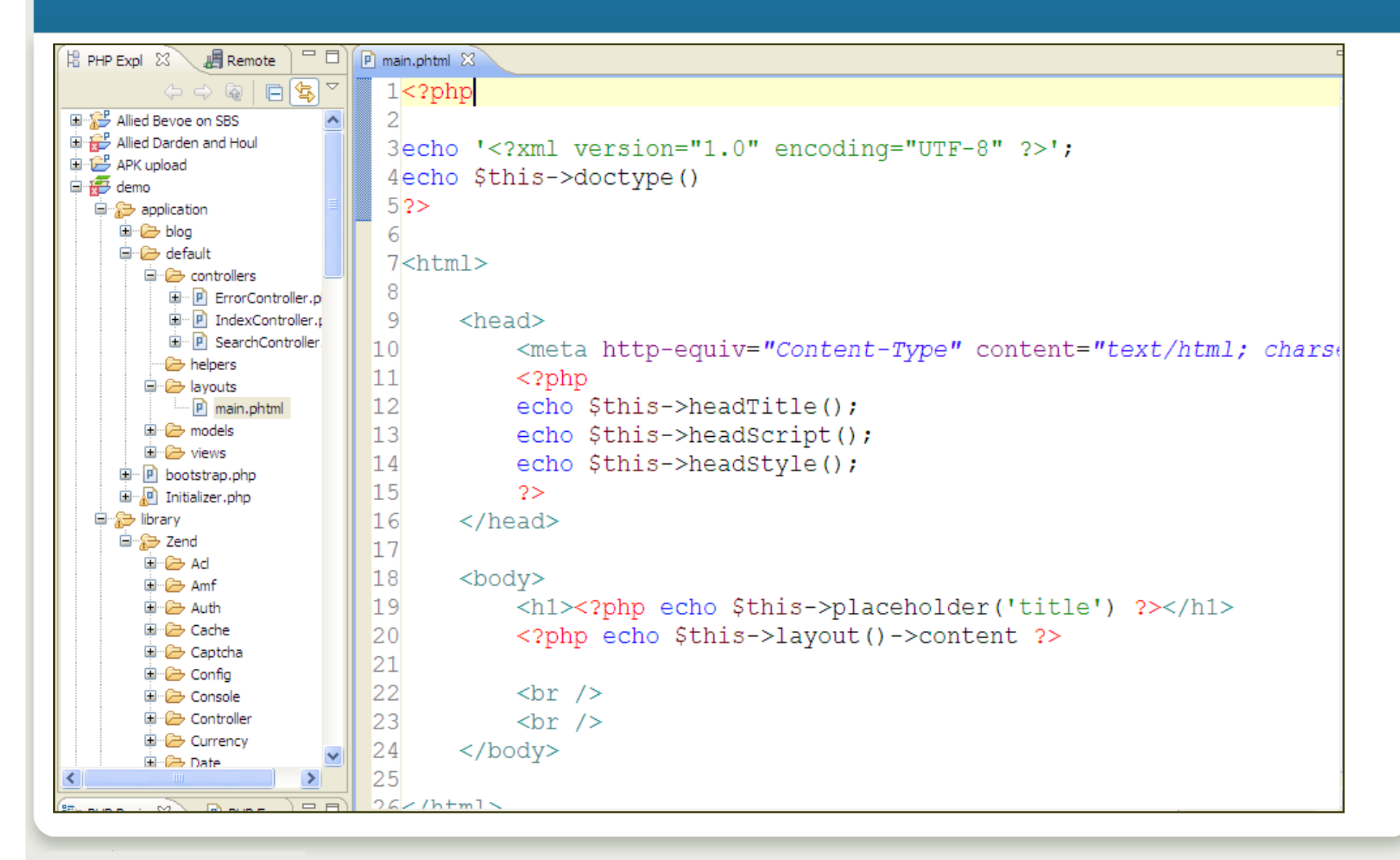

## Zend\_Layout

- **Two-step view pattern**
	- Uses Zend\_View for rendering
- $\bullet$  **Placeholders useful for setting javascript, titles, other variable data**
- $\bullet$  **Layout view helper**
	- !shortcut to layout placeholder
	- **These are equivalent:**

```
// fetch 'content' key using layout helper:
echo $this->layout()->content;
```

```
// fetch 'content' key using placeholder helper:
echo $this->placeholder('Zend_Layout')->content;
```
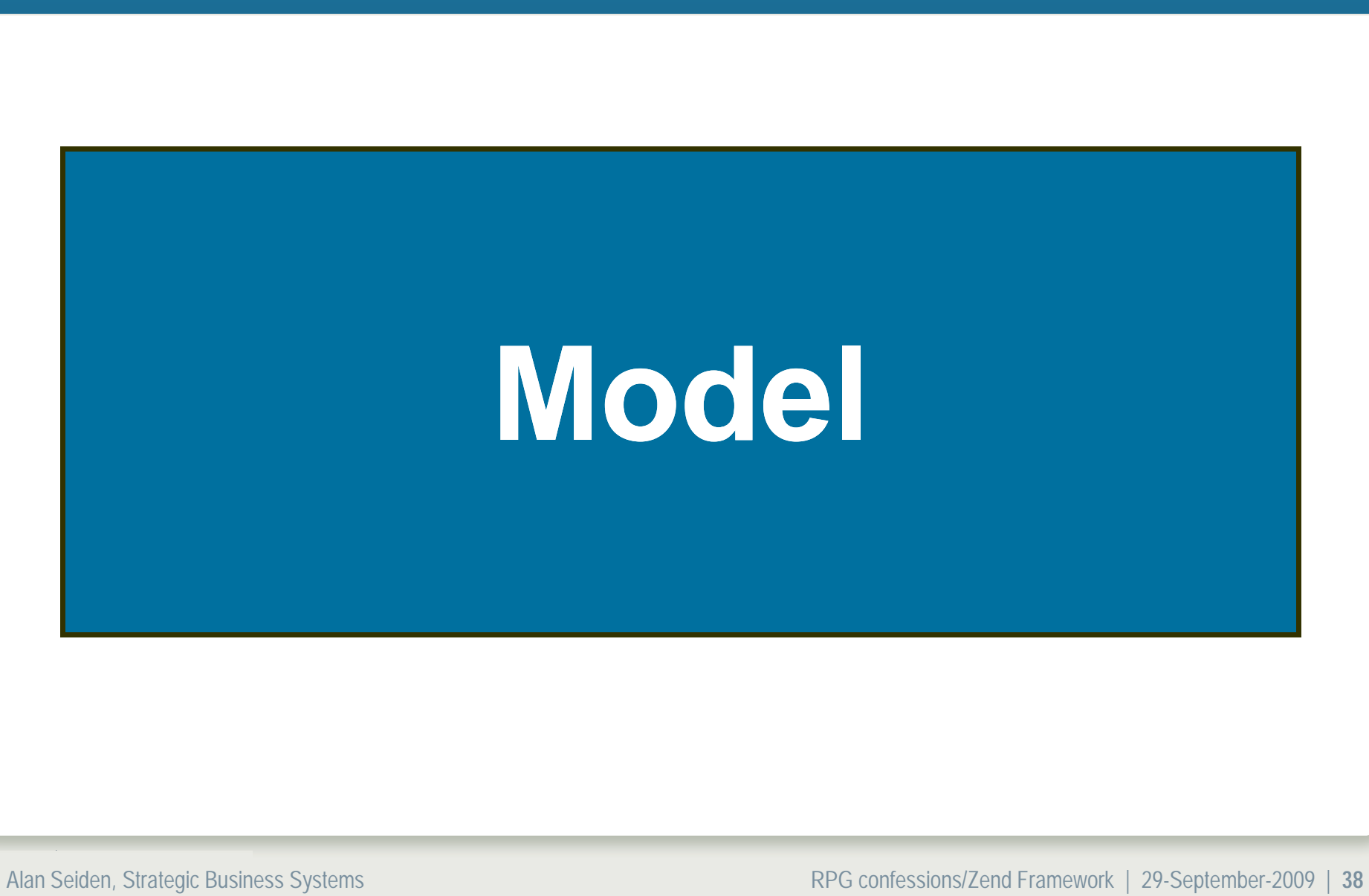

## Model

#### •**Models are abstract representations of data**

- ! Can be extended from:
	- Zend\_Db\_Table\_Row For database abstraction
	- Zend\_Feed\_Element For RSS abstraction
	- Or any other class that fits your needs
	- Or build your own own abstract representations of your data
- $\bullet$  **Model classes can contain business logic to prepare complex data for presentation**
- • **I stuff any "weird" code in models so that controllers/views are clean**

#### Model: example

```
// model: Busyflag.php
class Busyflag
{
    protected $name = 'SYSFLAGS'; // old-fashioned "System 36" 
table// isSiteUp: return true if up, false if down
    public function isSiteUp() {
       $sql = "select BZYFLG from {$this->name} where RECID ='B'"; 
       $row = SBSDbhelp::getOneRow($sql); 
$ p g $q
       // true if Y, false otherwise.
       return $row['BZYFLG'] == 'Y'; 
    } //(public function isSiteUp())
} //(class Busyflag)
```
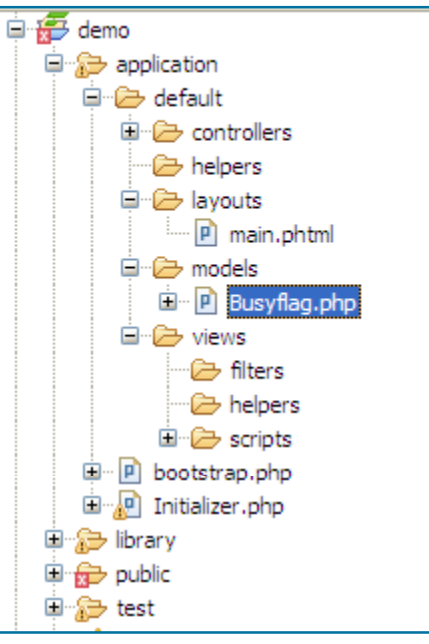

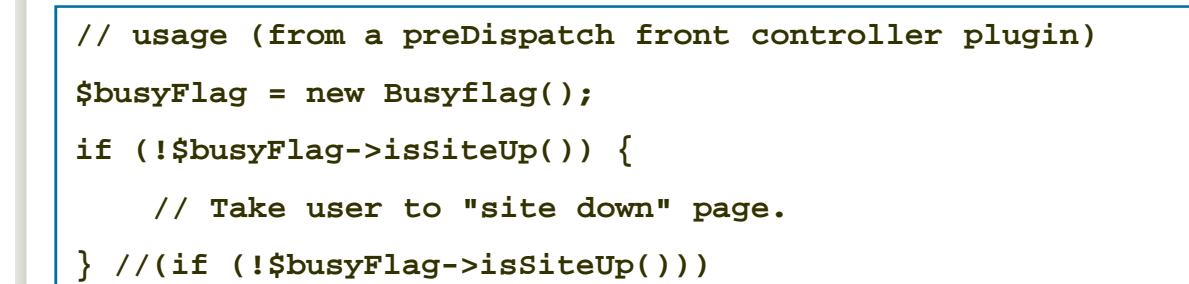

# **Components**

Alan Seiden, Strategic Business Systems RPG confessions/Zend Framework | 29-September-2009 | **41**

## Library of Zend components

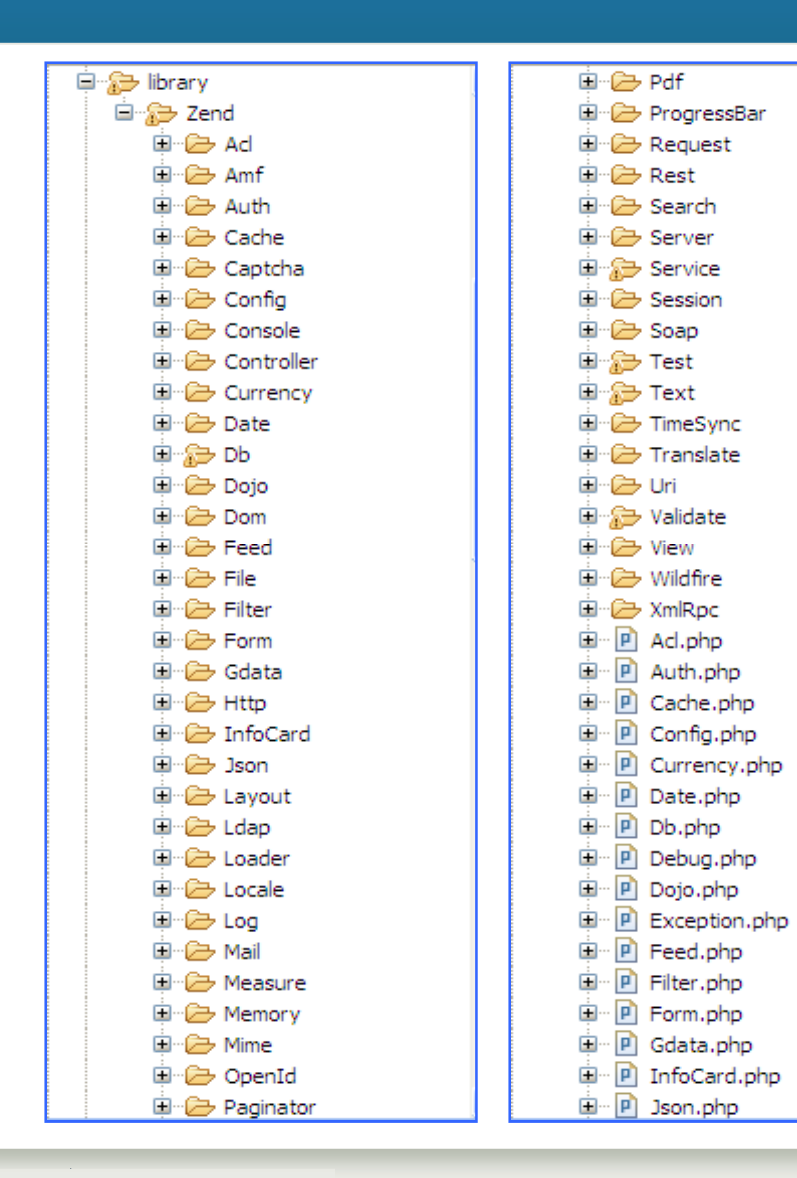

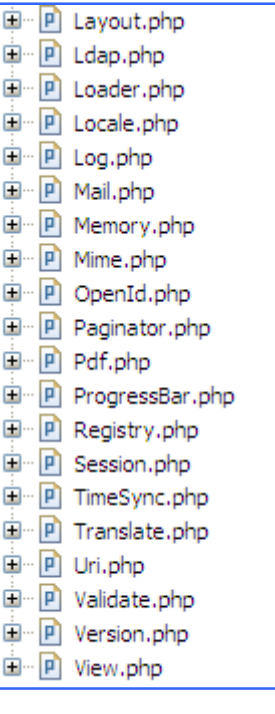

#### **Reminder:**

**Zend/Db.php = Zend\_Db**

**Zend/Db/Table.php = Zend\_Db\_Table**

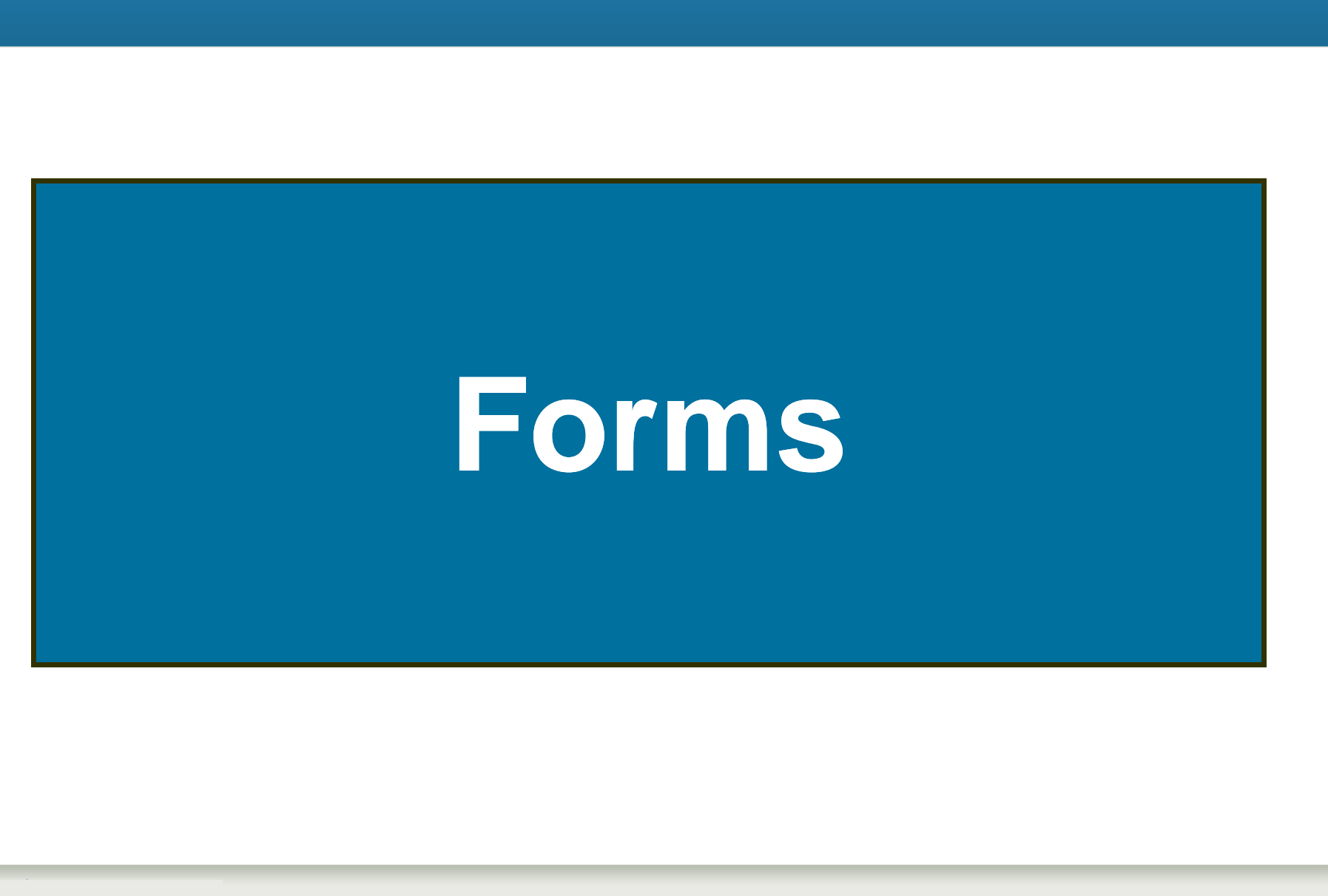

## Zend\_Form

#### • **Creates the HTML for your data entry forms**

- ! **\$form = new Zend\_Form();**
- ! **\$form->addElement('text', 'ordernum');**
- ! **\$form->addElement('text', 'date');**

#### **S f Several ways to output form elements** •

- ! **echo \$form; // (all elements) or**
- ! **echo \$form->ordernum; // (just ordernum) or**
- ! **echo \$form->getElement('ordernum');**
- $\bullet$  **The HTML generated by that last echo**
	- **<input type="text" name="ordernum" id="ordernum">**

#### More complex Zend\_Form example in MVC

```
// in a model:
class My_Form extends Zend_Form
{
    /* Create a text box that checks for non-letter characters
    ** and converts text to lower case on submission */
    $form->addElement('text', 'username', array(
    'validators' => array(
        'alnum',
        array('regex', false, '/^[a-z]/i')
    )
,
    'required' => true,
    'filters' => array('StringToLower'),
    ));
}
// in a controller:
$form = new My_Form();
$this->view = $form
// in a view:
echo $this->form;
```
## Real life example of Zend\_Form

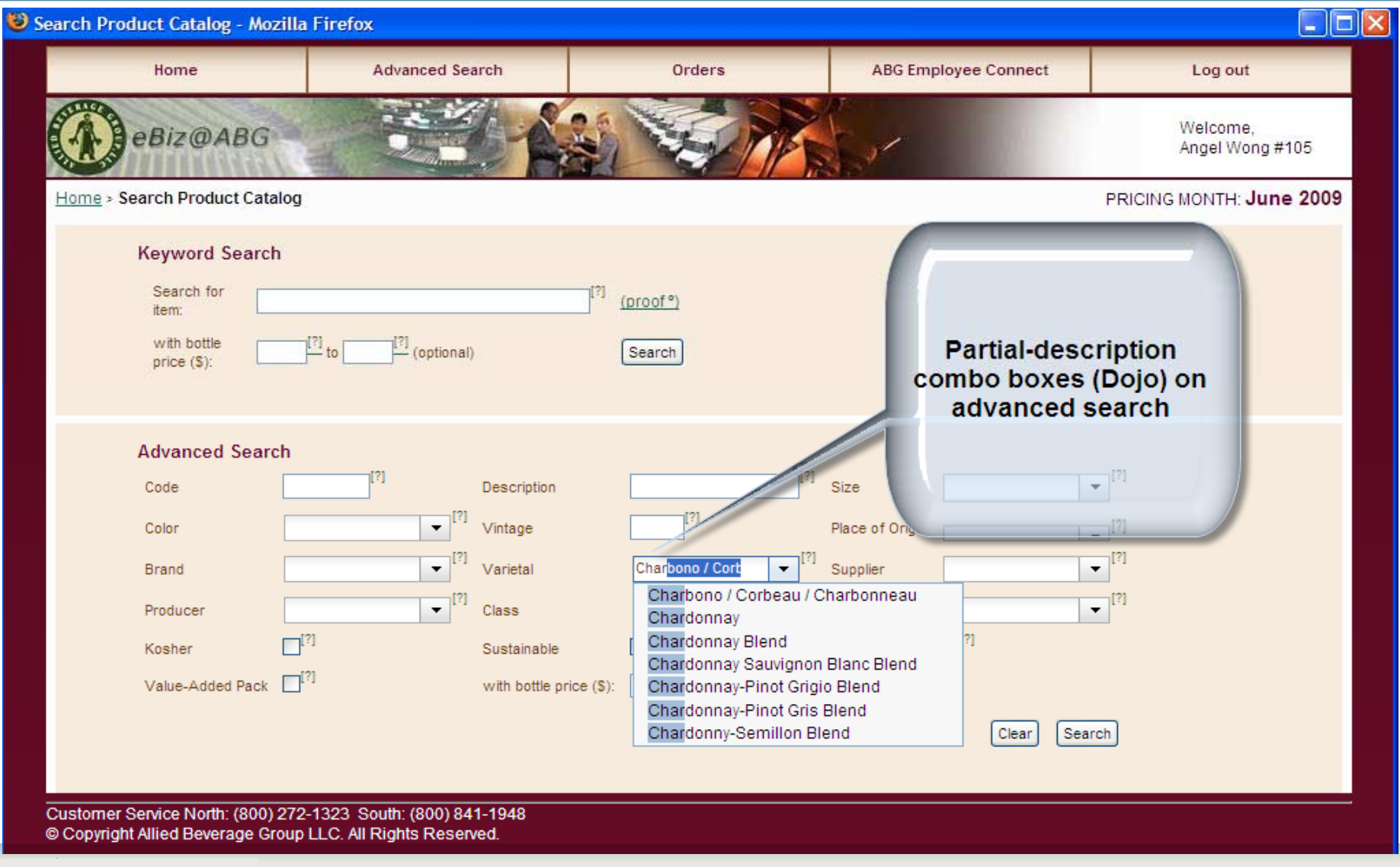

## Search results

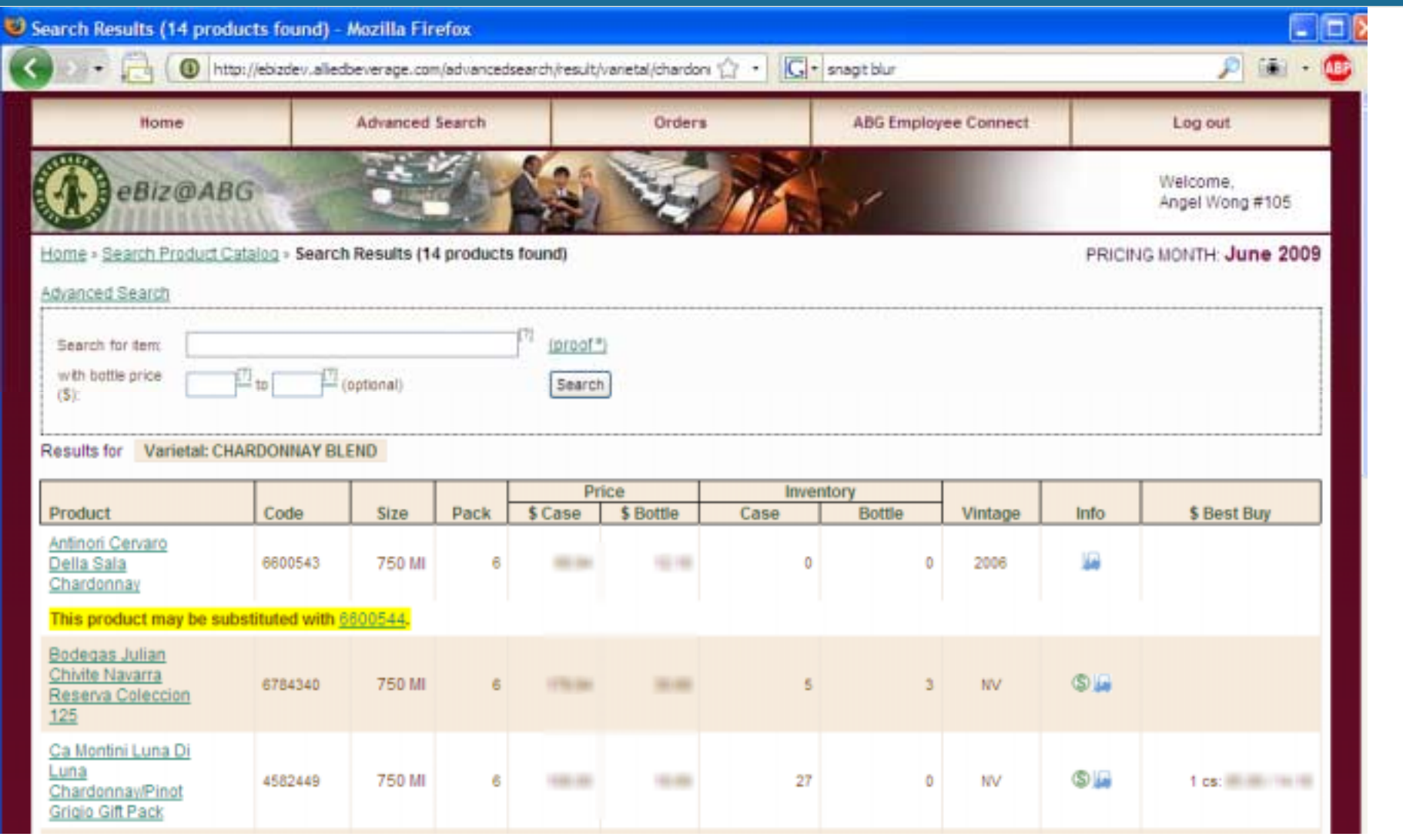

## Implementation of Product Id field

```
// AdvancedSearchForm class is a model:
class AdvancedSearchForm extends Zend_Form {
```

```
$prodId = new Zend_Form_Element_Text("prodid", 
     array('size' => 7, 'maxlength' => 7, 'class' => 
'width5'));
```

```
$prodId->setRequired(false)
       ->addFilters(array("StripTags", "StringTrim"))
       ->addValidator(new Zend_Validate_Digits())
       ->setDescription("Partial product ID")
       ->setLabel("Code");
```
**\$this->addElements(array(\$prodId));**

**} //(AdvancedSearchForm)**

# **Database access access**

Alan Seiden, Strategic Business Systems RPG confessions/Zend Framework | 29-September-2009 | **49**

### Database access with Zend\_Db

- **Zend\_Db can create SQL for you. You don't have to be an SQL expert to do everyday tasks**
- **Zend\_Db offers a lot beyond creating SQL**
- Consistent quoting, escaping, prepared statements, profiler ■ Consistent quoting, escaping, prepared statements,<br>● Eventually vou should try to become profic
- **Eventually, you should try to become proficient in SQL, both to understand what Zend\_Db is doing, and for creating more complex queries.**

#### **Databases**

#### • **Several classes give you a good start**

- ! Zend\_Db\_Adapter\_Abstract
	- Abstract class for all adapters
	- You will most likely use this or concrete implementations (such as Zend\_Db\_Adapter\_Db2) for your database access
- Zend\_Db\_Table
	- Gateway class for doing queries on a given table
- ! Zend\_Db\_Table\_Row
	- An instance of a given row
- **Example 2 Statement**

## Zend\_Db\_Table

- **Zend\_Db\_Table gives you record-level access similar to what you may be used to.**
	- !**Insert** 
		- **\$products->insert(array( 'prodid' => '1234567', 'prodname' => 'sparkling water', );**
	- **Update**
	- ! Find (like chaining with a key)
		- **\$results = \$products->find('1234567');**
	- ।<br>। । **Delete**

#### More Zend\_Db examples for i5

```
$driverOptions = array('i5_lib' => 'MYLIBRARY');
// Use 'driver_options' => array('i5_naming' => DB2_I5_NAMING_ON)) for liblists
$config = array(
```

```
'host' => 'localhost',
'username' => 'ALAN',
'password' => 'secret',
'dbname' => 'SBSDB',
'driver options' => $driverOptions);
```

```
$db Zend Db fa tor ('DB2' $ onfig)
$db = 
Db::factory('DB2', 
config);
                  _
```

```
// Using "select" method to select and display records
$rows = $db->select()->from('CUSTOMERS')
                      ->where('CUSTNO >= 0');
```

```
// or write your own SQL with parameters
$sql = 'SELECT * FROM CUSTOMERS WHERE CUSTNO > ? and CUSTNO < ?';
$rows = $db->fetchAll($sql, array(100, 2000));
// either way, output results
foreach ($rows as $row) {
    echo $row['CUSTNO'] . ' ' . $row['CUSTNAME'];
```
**}**

## Config.ini lets you externalize Zend\_Db settings

**; config.ini**

**[dev]**

**db.adapter = PDO\_MYSQL**

**db.params.username = alan**

**db.params.password = secret**

**db.params.dbname = devdb**

```
db.params.host = 12.13.14.15
```

```
// in index.php (bootstrap file)
$config = new 
 Zend_Config_Ini(realpath(dirname(__FILE__) . 
  '/../application/config.ini'), 'dev');
$db = Zend_Db::factory($config->db);
```
# **W ki ith RPG Working with**

Alan Seiden, Strategic Business Systems RPG confessions/Zend Framework | 29-September-2009 | **55**

## Use models to call RPG from ZF

- • **I always wrap RPG calls in a model class to simplify my code. Here's why:**
	- ! If the RPG program's name changes, or we call a different program (e.g. CL instead of RPG), I only need to change the model class, not every place it's used
	- **.** Implement consistent error handling (e.g. level check)
	- *DESCRIPTION AND PROPERTY ARRANGEMENT*  The model bridges the worlds of RPG and PHP
		- From PHP to RPG, zero-pad numbers
		- From RPG to PHP (return), interpret the RPG's results
			- Convert 'Y' to 'true'. Boolean values are well understood by PHP, can be evaluated by **if(\$flag)**…

# Example of calling RPG from ZF

 $\Box$  $\Box$ Build Order - Mozilla Firefox **ABG Employee Connect Advanced Search** Log out Home Orders Welcome. eBiz@ABG Angel Wong #105 Home > Orders > Build Order PRICING MONTH: June 2009 AMERICO'S INC (001588) Off Premise Terms: NET **DBA EUROPA LIQUORS** Total List:  $-1$ 155-57 PACIFIC ST, NEWARK NJ, 07102 Total Disc Est Total Net: \$ Phone: 973-589-8195 Messages: (none) Cases: 4 Bottles: 1 Ship From: NORTH Delivery Date: next available  $\mathbb{H}^1$  (days: TWHF) Mode: Standard  $\vee$ Comments (optional) Preview Cancel Recalc Save Draft **Or** Add a product: Search: History: select Add  $\boxed{\text{product search}}$ ज्"⊵ cases  $\vee^{\Box}$ 60 days from 30 days les Rep/House<sup>[?]</sup>  $Qty$ <sup>[?]</sup>  $Cs/Bt$ <sup>[7]</sup>  $Msq$ <sup>[?]</sup> **DIt**  $Code<sup>L</sup>$ Description \$ List \$ Disc \$ Net \$Ext Int 60 days ∃90 days × cases v 3817220 JOSE CUERVO SILVER (1.75L/6) 非相当地 中田 16716 gel Wong/30 v 11 120 days gel Wong/30 × cases  $\checkmark$ 5607061 A BY ACACIA CHD0712P (375ML/12) **SECTION** m **STORY** × six months Add 1 or more cases to qualify for the 2 case \$20 RIP. (system msg: WP00103) one year \*NOTE: Product is a half case qualifier. max (system msg: WP00104) **Billie 19** 105: Angel Wong/30 x 1. bottles  $\times$  7433065 CAKEBREAD CHRD07 12P (375ML/12) **HEAR** an-**HEIGHT** Customer Service North: (800) 272-1323 South: (800) 841-1948 Copyright Allied Beverage Group LLC. All Rights Reserved.

# Model hides the details of calling RPG

```
class wer104 { 
  public function___construct($sequence = 0) {
       // lots of code in here, conversions, erorr handling, etc. 
       . . . $parmsIn = array('PWEBID'=>$sessionKey);
       . . . I5_command . . .
       $this->
_isValidData = (($returnValues['PRTN'] == 'Y') ? true 
  : false); 
       // be very explicit, true or false
   }
final public function isValidData()
  {
   return $this->_isValidData;
  } 
} //(class wer104)
```
## See how simple the controller code is

```
/* in controller, use model 'wer104'
 * which wraps/calls RPG */ 
$validationCall = new wer104($sequence);
```

```
if (!$validationCall->isValidData()) {
    // validation failed; redirect to "edit"
    . . .}
```
**// otherwise, we passed validation…**

# **Paginator**

Alan Seiden, Strategic Business Systems RPG confessions/Zend Framework | 29-September-2009 | **60**

## Zend\_Paginator

 $\bullet$  **Handles page-at-time logic, similar to subfiles, for large lists**

#### •**Gives you:**

- !**• the right data records**
- Page numbering, back, next, first, last
- $\bullet$  **For data, it's commonly "fed" an array or db select object**
	- ! If database select, paginator is smart enough to read only the records to be displayed on the page

#### Example of Zend\_Paginator code

#### **Controller**

```
$result = $db->select()->from("SLEMSTP");
```

```
$paginator = Zend_Paginator::factory($result);
```

```
// Set parameters for paginator
```

```
$paginator->setCurrentPageNumber($this->_getParam("page")); // URL must be something like: 
    http://example.com/orders/index/page/1 <- meaning we are currently on page one, and pass that 
    value into the "setCurrentPageNumber"
$paginator->setItemCountPerPage(20);
```

```
$paginator->setPageRange(10);
```

```
// Make paginator available in views
$this->view->paginator = $paginator;
```
#### **View script**

```
<?php if (count($this->paginator)): ?>
<ul><?php foreach ($this->paginator as $item): ?>
 <li><?= $item['LENAME1']; ?></li>
<?php endforeach; ?>
</ul>
<?php endif; ?>
```
**<?= \$this->paginationControl(\$this->paginator, 'Sliding', 'partials/paginationcontrol.phtml'); ?>** 

#### Example of Zend\_Paginator code

#### **View Partial (used in View Script on previous slide)**

**NOTE these view helpers: \$this->url which build URL links with the prev, next, and other page numbers, and leads back to controller with the page clicked by user.**

```
<?php echo sprintf('Page %s of %s', $this->current, 'xxx'); ?>
<?php if ($this->pageCount): ?>
<div class="paginationControl">
<!-- Previous page link -->
<?php if (isset($this->previous)): ?>
  <a href="<?= $this->url(array('page' => $this->previous)); ?>">&lt; Previous</a> | 
<?php else: ?>
 <span class="disabled">< Previous</span> | 
? h dif ?
<?p

p endif; ?>
<!-- Numbered page links -->
<?php foreach ($this->pagesInRange as $page): ?>
 <?php if ($page != $this->current): ?>
    <a href="<?= $this->url(array('page' => $page)); ?>"><?= $page; ?></a> | 
 <?php else: ?>
   <?= $page; ?> | 
 <?php endif; ?>
<?php endforeach; ?>
<!-- Next page link -->
<?php if (isset($this->next)): ?>
  <a href="<?= $this->url(array('page' => $this->next)); ?>">Next <u>&g</u>t;</a>
<?php else: ?>
 <span class="disabled">Next &gt;</span>
<?php endif; ?>
</div>
<?php endif; ?>
```
## Zend\_Paginator display

#### **(The appearance can be fully customized by changing the View and View Partial scripts)**

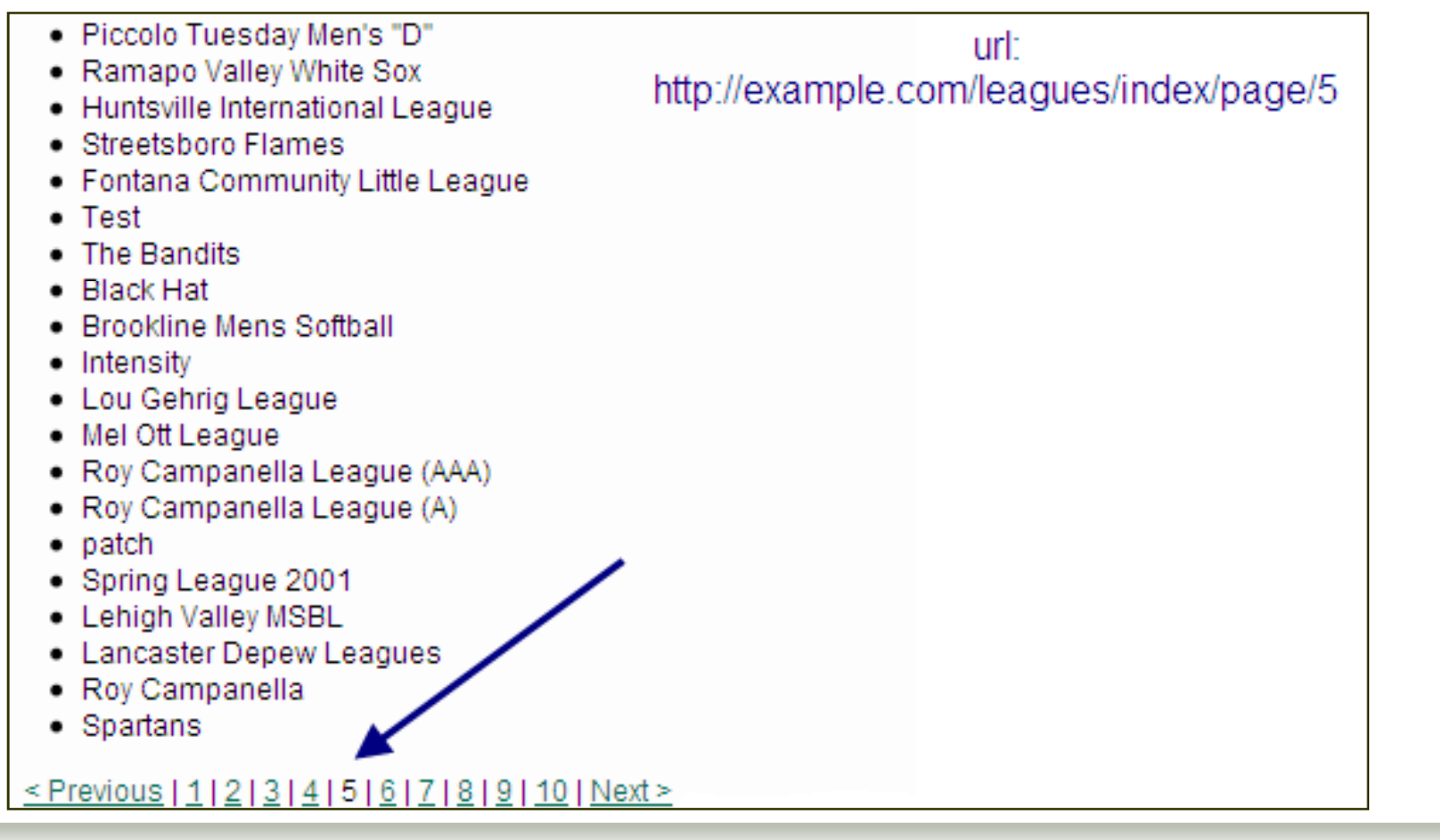

# **Other components you'll like**

Alan Seiden, Strategic Business Systems RPG confessions/Zend Framework | 29-September-2009 | **65**

## Other components

- $\bullet$ **Auth**
- $\bullet$ **ACL**
- **Filter/Validate**
- **Log (with familiar concept of logging levels)**
- $\bullet$ **Navigation (bread crumbs)**

# **How to start a ZF project?**

Alan Seiden, Strategic Business Systems RPG confessions/Zend Framework | 29-September-2009 | **67**

## Start the right way with Zend Studio for Eclipse

- $\bullet$  **Creates a complete "hello world" application for you**
	- !Leverage the ZF development team's best practices

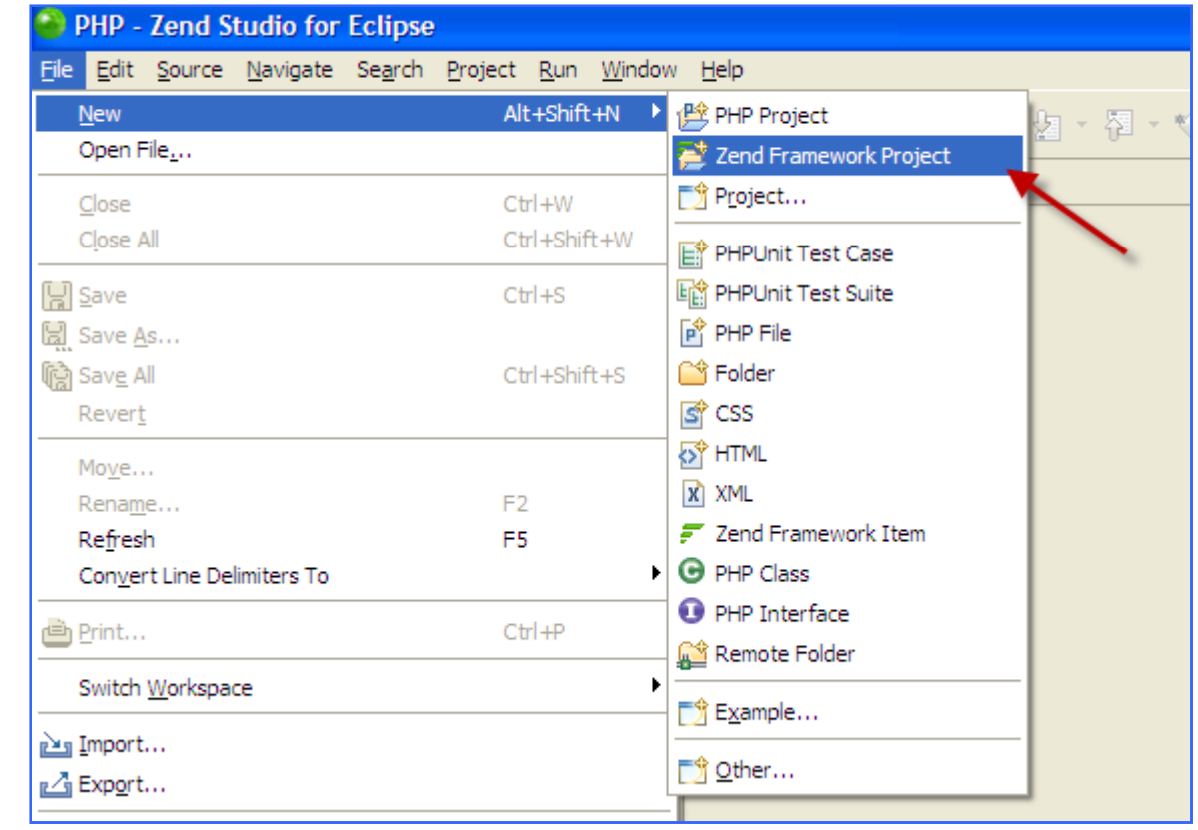

## Resources: online

#### $\bullet$ **Official information:**

- !framework.zend.com/docs/quickstart
- **. EXECOM/resources/webinars**

#### •**Community tutorials and answers:**

- !**EXECUTE:** zfforums.com
- **.** devzone.zend.com

# Path to **ZF**

#### $\bullet$ **Jump in**

- !Have a pilot project in mind
- **12** Take a ZF training class
- !Get mentoring from someone savvy in both ZF and "i"

#### •**Stay connected**

- !Join a ZF community, either online or a Meetup in person
- !Subscribe to Zend's ZF support if it's a mission-critical app
- !Write to me for guidance: aseiden@sbsusa.com

## Questions and Thanks

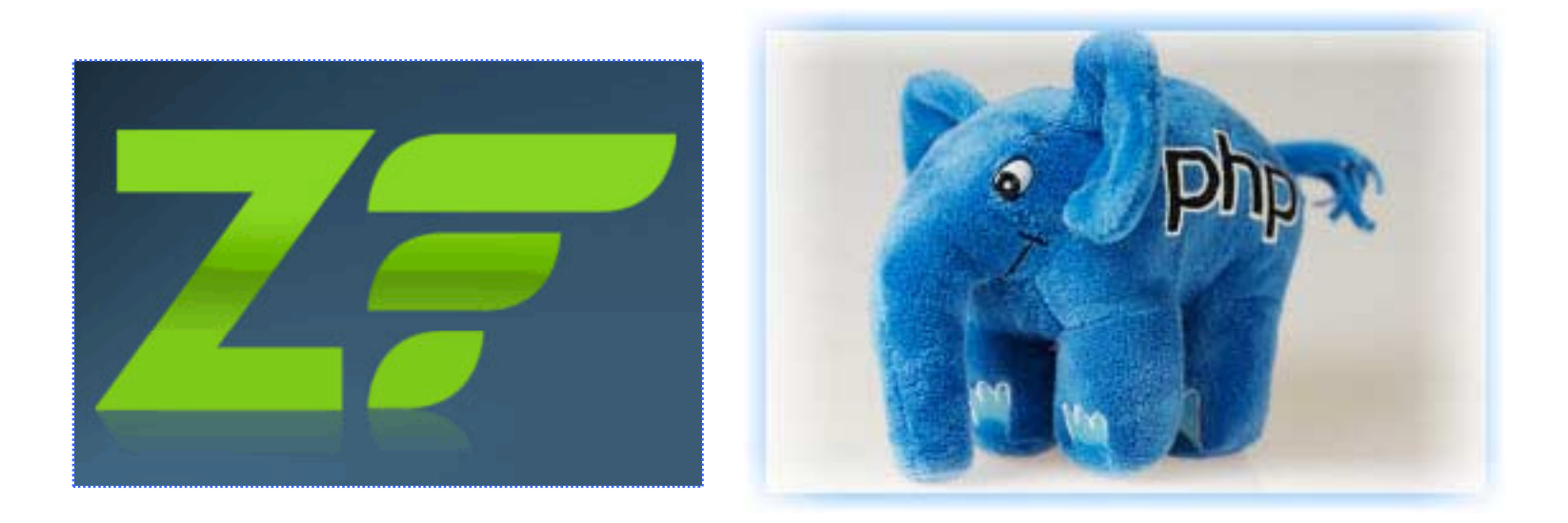

## **Alan: aseiden@sbsusa.com**

#### **Leave a comment: alanseiden.com/presentations**